# **Engineering Design and Development**

- Overview The primary intent of the course is to provide the student with the skills necessary to understand and interpret 3D models and engineering drawings. To do this, the student will learn to apply design intent to construct 3D models using computer-aided design and document their design intent through a design rationale and engineering drawings. In addition to working on developing spatial reasoning and technical drawing skills, students will develop technical writing and oral presentations skills as they discover various topics throughout the semester. The course will culminate with a 6-8 week long final project where students will work in teams to identify a problem, design a unique solution, create a prototype, then test the solution.
- 
- **Objectives** Understanding the design intent
	- Using graphics to accurately communicate information and design
- Visualizing in three dimensions
- Designing solid models.
- Creating and interpreting engineering drawings
- Sectioning and dimensioning multi-view drawings

#### Assessment Students will be assessed using homework assignments, quizzes, and exam as well as a final project.

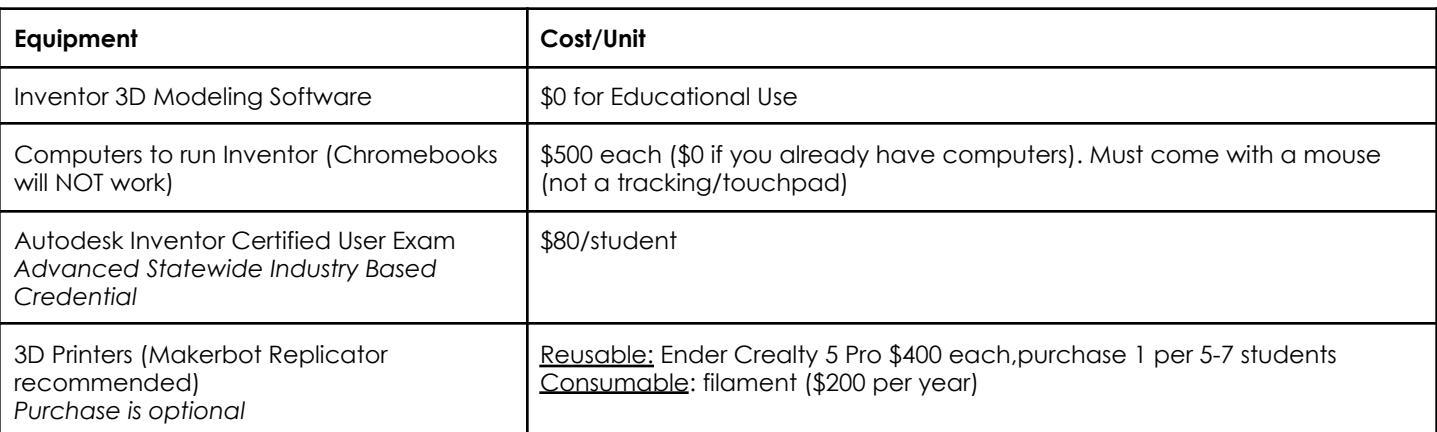

#### **First Semester Course Outline**

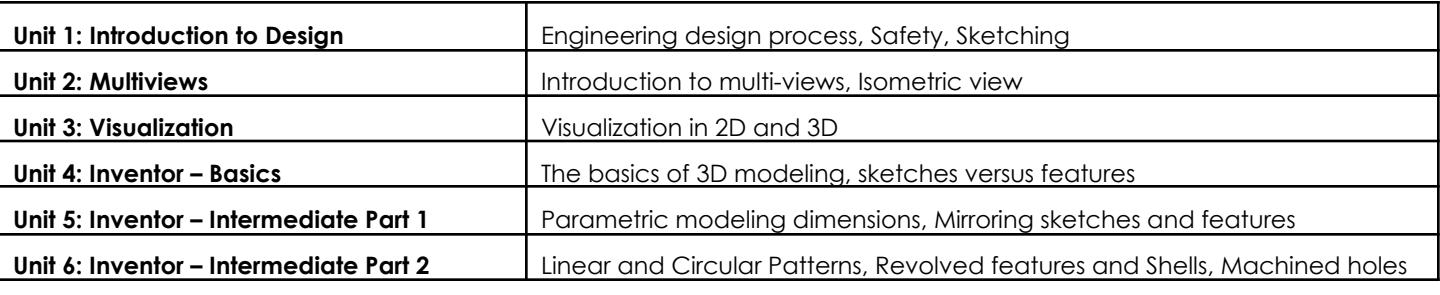

### **Second Semester Course Outline**

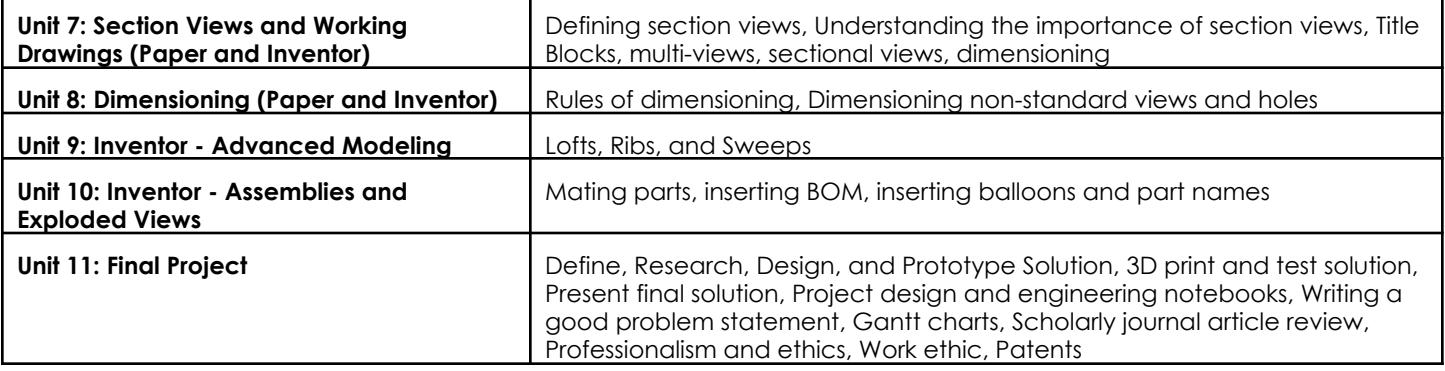

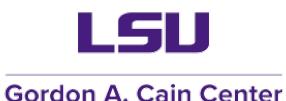

# **ENGINEERING DESIGN AND DEVELOPMENT**

## 1. Materials

A desktop or laptop computer, access to 1-to-1 daily, and Internet. Chromebooks will not work.

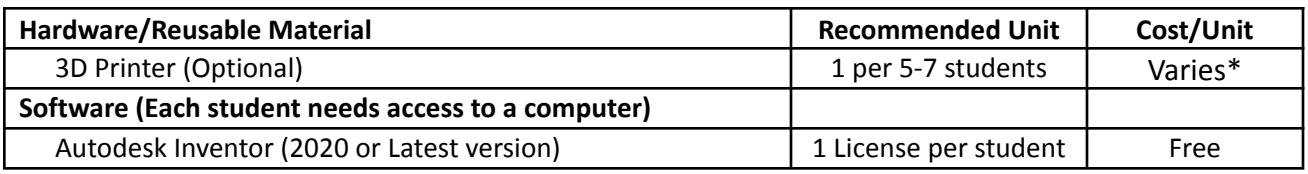

\*There are a variety of 3D printers from \$500 up to \$5,000. Purchase the one that best suits the needs of your school and students

- 2. Required software, networking access, and access to LSU servers
	- Teachers will need to be able to share documents via Google drive with instructors.
	- Free software to install on each computer: Autodesk Inventor 2020 or higher
- 3. Required teacher collaborations

Teachers will communicate with LSU instructors via email and shared Google Drive folder. Teachers will need to share sample student work with their designated LSU Pathway Point-of-Contact.

- 4. Required administration of course content, pre/post test, and research instruments All required materials and instruments will be either posted in a Google drive or their location announced via email. Schools will need to coordinate with the Career Tech Education Manager to schedule the Inventor Industry Based Certification Exam issue through Certiport.
- 5. Course Work

Teachers must present the course material in sequence or as approved by collaboration with the LSU Pathway Point-of-Contact. Teachers are expected to deliver a minimum of 80% of the course material.

6. Other

As this is a project-based learning class, we strongly suggest that each section of the course be limited to a *maximum* of 20 students. If the course is overloaded with students, they will not receive adequate instruction.